## Recycle bin

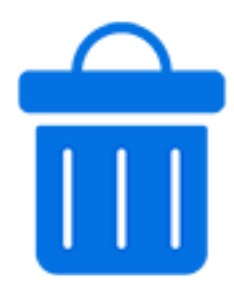

Recycle bin is a default Switch app that deletes incoming jobs either immediately or depending on the jobs size, age etc...

## **Keywords**

Keywords can be used with the search function above the Elements pane.

The keywords for the **Recycle bin** element are:

- trash can
- remove
- delete

## **Connections**

Recycle bin does not allow outgoing connections.

## **Properties**

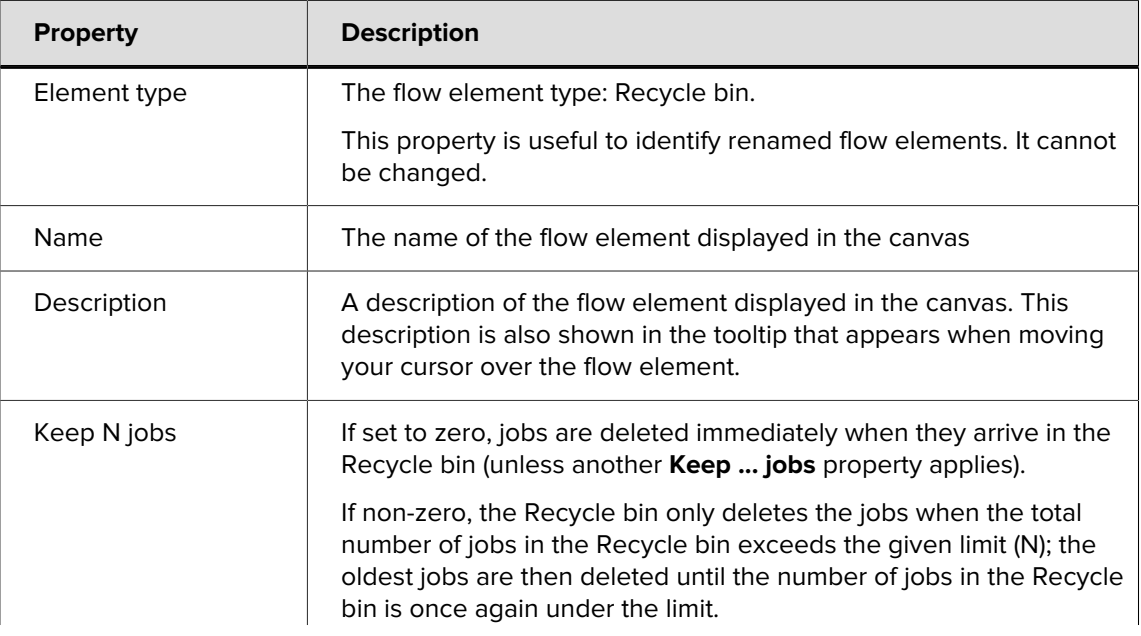

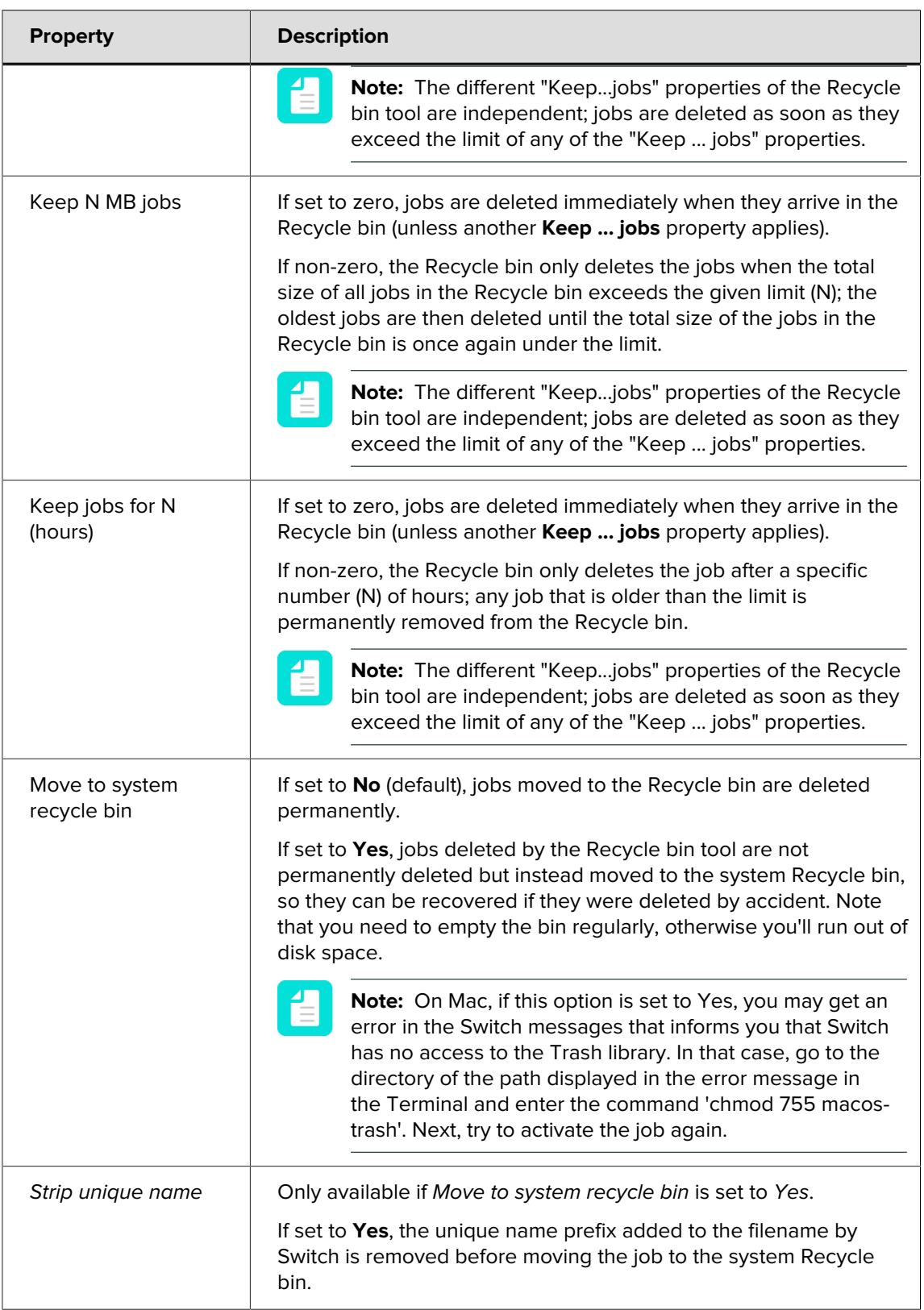